#### **BAB III METODE PENELITIAN**

#### **A. Jenis dan Pendekatan Penelitian**

Penelitian ini termasuk jenis penelitian lapangan (*field research*). Yaitu suatu penelitian yang dilakukan oleh peneliti dengan cara terjun langsung ke lapangan untuk memperoleh data yang benar-benar akurat sebagai bahan kajian data. <sup>1</sup> Dalam penelitian ini peneliti melakukan penelitian langsung di MTs. Negeri 1 Kudus untuk memperoleh data riil tentang pengaruh manajemen pendidikan berbasis TQM (*Total Quality Manajement*) dan kepemimpinan terhadap budaya organisasi dalam peningkatan mutu pendidikan di MTs. Negeri 1 Kudus.

Pendekatan penelitian ini menggunakan metode pendekatan kuantitatif. Metode penelitian kuantitatif digunakan untuk meneliti pada populasi atau sampel tertentu yang secara umum pengambilannya dilakukan secara acak, dengan pengumpulan data melalui instrumen penelitian, dan menggunakan analisis data bersifat statistik dengan tujuan untuk menguji hipotesis.<sup>2</sup>

Dari pendekatan kuantitatif tersebut, peneliti akan mencari tahu seberapa besar pengaruh manajemen pendidikan berbasis TQM (*Total Quality Manajement*) dan kepemimpinan terhadap budaya organisasi dalam peningkatan mutu pendidikan di MTs. Negeri 1 Kudus.

## **B. Populasi dan Sampel**

#### **1. Populasi**

Populasi adalah wilayah generalisasi yang terdiri atas obyek atau subyek yang mempunyai kualitas dan karakteristik tertentu yang ditetapkan oleh peneliti untuk dipelajari dan kemudian ditarik kesimpulannya.<sup>3</sup> Dari pendapat tersebut dapat diketahui bahwa populasi adalah keseluruhan obyek penelitian. Adapun populasi yang digunakan dalam penelitian ini adalah peserta didik kelas IX di MTs. N 1 Kudus yang berjumlah 335 anak.

 <sup>1</sup> Saifuddin Azwar, *Metode Penelitian,* (Yogyakarta: Pustaka Pelajar, 1997), 7. <sup>2</sup> Sugiyono*, Metode Penelitian Pendidikan (Pendekatan Kuantitatif,* 

*Kualitatif, dan R&D)*, (Bandung: Alfabeta, 2012), 14.

<sup>3</sup> Sugiyono, *Metode Penelitian Pendidikan (Pendekatan Kuantitatif, Kualitatif, dan R&D),* 117.

### **2. Sampling/Teknik Pengambilan Sampel**

Sampel adalah bagian dari jumlah dan karakteristik yang dimiliki oleh populasi tersebut. <sup>4</sup> Untuk menentukan sampel dalam penelitian terdapat berbagai teknik sampling yang digunakan diantaranya dibagi menjadi 2 kelompok besar yaitu *probability sampling* dan *non probability sampling.*<sup>5</sup>

Adapun teknik sampling yang digunakan dalam penelitian ini adalah *Simple Random Sampling* yaitu salah satu teknik pengambilan sampel dimana semua individu anggota populasi mempunyai kemungkinan kesempatan yang sama dan independen untuk dipilih sebagai anggota sampel.<sup>6</sup>

Karena keterbatasan waktu, uang dan tenaga peneliti, maka peneliti hanya mengambil sampel dari siswa kelas IX di MTs. N 1 Kudus yang berjumlah 182 anak, yang akan diambil secara acak. Dalam menentukan besaran sampel, peneliti menggunakan rumus sebagai berikut:<sup>7</sup>

$$
s = \frac{n}{1 + N \cdot e^2}
$$
  
\n
$$
s = \frac{335}{1 + 335 \cdot (0.0 \text{ s})^2}
$$
  
\n
$$
s = \frac{335}{1 + 335 \cdot (0.0 \text{ s})^2}
$$
  
\n
$$
s = \frac{335}{1.8 \text{ s}} = 185
$$

Keterangan:

**s = jumlah sampel** 

**n/N = jumlah populasi** 

**e = derajat ketelitian atau nilai kritis yang diinginkan,**

Berdasarkan rumus di atas, bila diketahui jumlah populasi 335, taraf kesalahan yang digunakan 5% maka sampel yang digunakan berjumlah 185 peserta didik.

 <sup>4</sup> Sugiyono, *Metode Penelitian Pendidikan (Pendekatan Kuantitatif,* 

<sup>&</sup>lt;sup>5</sup> Sugiyono, *Stastistika untuk Penelitian*, (Bandung: Alfabeta, 2014), 62.

<sup>6</sup> Ibnu Hadjar, *Dasar-dasar Metodologi Penelitian Kuantitatif dalam* 

<sup>&</sup>lt;sup>7</sup> A. Muri Yusuf, Metode Penelitian (Kuantitatif, Kualitatif, dan Penelitian *Gabungan),* (Jakarta: Kencana, 2017), 170.

#### **C. Desain dan Definisi Operasional Variabel**

Penelitian ini ditelaah dengan menggunakan desain penelitian *survey*. Penelitian *survey* dilakukan untuk membuat suatu generalisasi dari suatu pengamatan terbatas atau sampel menjadi kesimpulan yang berlaku umum bagi populasi. Penelitian ini mampu menjangkau responden yang banyak jumlahnya dengan menggunakan kuesioner. <sup>8</sup> Adapun dalam penelitian ini quesioner yang akan di sebarkan pada responden menggunakan *google form.*

Dengan *survey* yang dilakukan, peneliti akan mencari tahu seberapa besar pengaruh manajemen pendidikan berbasis TQM (*Total Quality Management*) dan kepemimpinan kepala madrasah terhadap budaya organisasi dalam peningkatan mutu pendidikan di MTs. Negeri 1 Kudus.

Definisi operasional variabel adalah suatu definisi yang berkaitan dengan variabel yang dirumuskan berdasarkan karakteritsik-karakteristik variabel tersebut yang dapat diamati.<sup>9</sup> Definisi-definisi operasional mestilah didasarkan pada suatu teori yang secara umum diakui kevaliditasannya. Sesuai dengan tata variabel penelitian, maka diperoleh definisi operasional sebagai berikut:

**1. Manajemen Pendidikan Berbasis TQM (***Total Quality Management***) (X1)** 

Manajemen Pendidikan Berbasis TQM (*Total Quality Management*) merupakan manajemen pendidikan yang berorientasi kepada pelanggan yaitu orang tua dengan perubahan manajemen secara sistematik dan perbaikan secara terus menerus mengenai proses, produk (siswa) dan pelayanan terhadap organisasi dalam peningkatan mutu pendidikan sekolah. <sup>10</sup> Manajemen Pendidikan Berbasis TQM (*Total Quality Management*) dalam penelitian ini tidak hanya difokuskan pada kepuasan siswa saja, namun juga kepuasan orang tua dan guru atas mutu pendidikan sekolah yang diteliti.

Adapun indikator dalam variabel X1 antara lain :

a. Gedung atau ruang kelas nyaman untuk proses pembelajaran

 <sup>8</sup> Masrukhin, *Metode Penelitian Kuantitatif,* ( Kudus: Media Ilmu Press, 2015), 37

<sup>9</sup> Masrukhin, *Statistik Deskriptif Berbasis Komputer*, (Kudus: Media Ilmu Press, 2007), 5.

<sup>10</sup> Sallis, Edward, *Total Quality Management in Education.* Te

rjemahan Ahmad Ali Riyadi & Fahrurrozi. (Yogyakarta; IRCiSoD, 2015), 62.

- b. Media pembelajaran yang mendukung proses pembelajaran
- c. Sarana dan prasarana yang memadai
- d. Kurikulum yang sesuai dengan kurikulum nasional
- e. Layanan fasilitas untuk peserta didik
- f. Kompetensi guru dalam mengajar
- g. Kepuasan dan kebanggaan peserta didik dan wali peserta didik terhadap madrasah

### **2. Kepemimpinan Kepala Madrasah (X2)**

Kepemimpinan ialah proses mempengaruhi aktivitas individu atau kelompok untuk mencapai tujuan tertentu.<sup>11</sup> Dalam penelitian ini kepemimpinan difokuskan pada kepemimpinan kepala madrasah dalam meningkatkan mutu pendidikan sekolah.

Adapun indikator dalam variabel X2 antara lain :

- a. Keterbukaan kepala madrasah terhadap peserta didik dalam menentukan kebijakan madrasah
- b. Perhatian kepala madrasah terhadap permasalahan dan prestasi peserta didik
- c. Interaksi positif antar peserta didik dan guru

## **3. Budaya Organisasi (X3)**

Budaya organisasi merupakan serangkaian nilai, keyakinan, perilaku, kebiasaan dan sikap yang membantu seorang anggota organisasi dalam memahami prinsip-prinsip yang dianut oleh organisasi tersebut.<sup>12</sup> Budaya organisasi dalam penelitian ini difokuskan pada kegiatan pembiasaan siswa dalam kegiatan pembelajaran dan kegiatan keagamaan.

Adapun indikator dalam variabel X3 antara lain :

- a. Peserta didik dapat terbentuk karakter dengan penanaman budaya yang positif
- b. Terciptanya budaya disiplin di lingkungan madrasah
- c. Peserta didik dapat terhindar dari sikap menyimpang
- d. Tercapainya tujuan organisasi

 <sup>11</sup> Novianty Djafri, *Manajemen Dan Kepemimpinan Kepala Sekolah; Pengetahuan Manajemen, Efektivitas, Kemandirian Keunggulan Bersaing Dan* 

<sup>&</sup>lt;sup>12</sup> Wibowo, *Budaya Organisasi*, (Depok : PT. Rajagrafindo Persada, 2018),

## **4. Peningkatan Mutu Pendidikan (Y)**

Peningkatan mutu pendidikan ialah tindakan yang diambil oleh satuan pendidikan guna memperbaiki hasil penyelenggaraan pendidikan agar sesuai dengan arah kebijakan pendidikan yang telah ditetapkan melalui peningkatan efektivitas dan efisiensi dari proses dan aktivitas pendidikan yang dilakukan. <sup>13</sup> Dalam penelitian ini, peningkatan mutu pendidikan tidak hanya dilihat dari aspek kurikulum ataupun tenaga kependidikan saja, namun prestasi belajar yang dicapai peserta didik selama pembelajaran dan juga pembiasaan peserta didik.

Adapun indikator dalam variabel Y antara lain :

- a. Peserta didik mampu bersaing dalam kegiatan akademik dan non akademik
- b. Adanya kepuasan peserta didik dan wali peserta didik terhadap madrasah
- c. Menghasilkan *output* yang unggul dan berkualitas
- d. Banyaknya tenaga pendidik yang berprestasi

#### **D. Validitas dan Reliabilitas Instrumen**

#### **1. Validitas Isi**

Uji validitas adalah pengujian untuk membuktikan kevalidan alat ukur yang digunakan untuk memperoleh data penelitian. Instrumen yang dinyatakan valid berarti dapat digunakan untuk mengukur apa yang hendak diteliti.<sup>14</sup>

Uji validitas digunakan untuk mengukur sah atau tidaknya suatu kuosioner. Kuesioner dikatakan valid, jika pertanyaan pada kuesioner mampu mengungkapkan sesuatu yang akan diukur.<sup>15</sup> Dapat disimpulkan, uji validitas merupakan suatu alat ukur dalam menentukan valid atau tidaknya suatu instrumen penelitian.

Sedangkan untuk mengetahui tingkat validitas instrumen dari masing-masing variabel, maka dengan *degree of freedom*  $(df) = n-k$ , dalam hal ini n adalah jumlah sampel dan k adalah konstruk dengan alpha 0,05. Apabila nilai korelasi  $r_{\text{binmo}} > r_{\text{table}}$ 

 <sup>13</sup> Hari Sudradjat, *Manajemen Peningkatan Mutu Berbasis Sekolah; Peningkatan Mutu Pendidikan Melalui Implementasi KBK*, (Bandung: Cipta

<sup>&</sup>lt;sup>14</sup> Masrukhin, *Statistik Inferensial*, (Kudus: Media Ilmu Press, 2004), 13.

<sup>15</sup> Masrukhin, *Statistik Inferensial*, 15.

dan bernilai positif, maka variabel tersebut valid.16 Dengan N = 185 dan taraf signifikansi 5%, maka r tabel adalah 0,344. Sebelum angket diberikan kepada 185 peserta didik, maka peneliti mengujicobakan atau men*try out* kan angket terlebih dahulu kepada sampel.

Uji validitas menggunakan program SPSS kemudin hasil dapat dibandingkan antara rhitung dan rtabel dengan kriteria sebagai berikut:

- a. Jika korelasi  $r_{\text{hitung}} < r_{\text{table}}$  maka data tidak valid
- b. Jika korelasi  $r_{\text{hitung}} > r_{\text{table}}$  maka data valid

#### **2. Reliabilitas Instrumen**

Uji reliabilitas adalah alat ukur yang digunakan untuk mengukur konsistensi jawaban responden dari waktu ke waktu pada suatu kuesioner yang merupakan indikator dari variabel.

Pengukuran reliabilitas dapat dilakukan dengan dua cara :

a. *Repeated Measure* atau pengukuran ulang.<sup>17</sup>

b. *One Shot* atau pengukuran sekali saja. 18

Selanjutnya, untuk melakukan uji reliabilitas instrumen, dapat digunakan program SPSS dengan menggunakan uji statistik *alpha cronbach*. Adapun kriteria bahwa instrumen itu dikatakan reliabel, apabila nilai yang di dapat dalam proses pengujian dengan uji statistik alpha cronbach > 0,60. Dan sebaliknya jika *alpha cronbach* diketemukan angka koefisien < 0,60, maka instrumen tersebut dikatakan reliabel. <sup>19</sup> Dalam penelitian ini, untuk pengukuran reliabilitas peneliti menggunakan one shot atau pengukuran sekali saja.

Untuk pengujian reliabilitas instrumen dapat menggunakan rumus Alpha Cronbach sebagai berikut:<sup>20</sup>

$$
A = \frac{k}{k-1} \left(1 - \frac{\sum \sigma b^2}{\sigma^2 t}\right)
$$

Keterangan:

r : Reliabilitas instrumen

k : Banyaknya butir pertanyaan

 $\Sigma \sigma b^2$ : Jumlah varians butir

 <sup>16</sup> Imam Ghozali, *Aplikasi Analisis Multivariate dengan Program SPSS*, (Semarang : Badan Penerbit Undip), 2001, 45.

<sup>17</sup> Masrukhin, *Metode Penelitian Pendidikan dan Kebijakan*, 183.

<sup>18</sup> Masrukhin, *Metode Penelitian Pendidikan dan Kebijakan*, 183.

<sup>19</sup> Masrukhin, *Metode Penelitian Pendidikan dan Kebijakan*, 183.

<sup>20</sup> Suharsimi Arikunto, *Dasar-dasar Evaluasi Pendidikan*, (Jakarta: Bumi Aksara, 2002), 245.

#### $\sigma^2 t$  · Varians total

#### **E. Teknik Pengumpulan Data**

Untuk mendapatkan data lapangan yang terkait dengan obyek penelitian ini digunakan metode-metode sebagai berikut:

#### **1. Metode Angket (***Quesioner***)**

Angket (*quesioner*) merupakan teknik pengumpulan data yang dilakukan dengan cara memberi seperangkat pertanyaan atau pernyataan tertulis kepada responden untuk dijawabnya.<sup>21</sup> Melalui angket ini akan memperoleh hasil yang diharapkan terkait dengan variabel dalam penelitian ini yaitu mengenai manajemen pendidikan berbasis TQM (*Total Quality Manajement*) dan kepemimpinan terhadap budaya organisasi dalam peningkatan mutu pendidikan.

#### **2. Metode Wawancara (***Interview***)**

Wawancara adalah proses tanya jawab dalam penelitian yang berlangsung secara lisan yang dilakukan oleh dua orang atau lebih dengan bertatap muka dengan mendengarkan secara langsung informasi-informasi atau keterangan-keterangan. <sup>22</sup> Dapat disimpulkan metode wawancara adalah suatu metode dalam mengumpulkan data dengan melakukan interaksi secara langsung dengan dua orang atau lebih untuk mendapatkan informasi yang dibutuhkan dalam penelitian.

Adapun subyek dalam metode wawancara penelitian ini yaitu kepala madrasah dan wakil kepala madrasah di MTs. Negeri 1 Kudus. Hal ini untuk menggali data atau informasi tentang bagaimana manajemen pendidikan TQM (*Total Quality Management*), kepemimpinan, budaya organisasi dan mutu pendidikan di MTs. Negeri 1 Kudus.

#### **3. Metode Dokumentasi**

Metode dokumentasi merupakan suatu cara untuk mengetahui sesuatu dengan melihat catatan, arsip-arsip, dokumen-dokumen yang berhubungan dengan orang yang diselidiki, pengumpulan data-data yang menggunakan dokumen-dokumen yang ada. <sup>23</sup> Metode ini digunakan untuk

<sup>21</sup> Sugiyono, *Metode Penelitian Pendidikan*,199. <sup>22</sup> Cholid Narbuko dan Abu Ahmadi, *Metode penelitian*, 83

<sup>23</sup> Mahmud, *Metode Penelitian Pendidikan*, (Bandung: Pustaka Setia, 2011), 183.

mencatat data dan dokumen terkait gambaran umum MTs. Negeri 1 Kudus. Dokumen tersebut seperti visi, misi dan tujuan sekolah, keadaan peserta didik di MTs. Negeri 1 Kudus dan lain sebagainya.

#### **F. Teknik Analisis Data**

Untuk menganalisis data dalam penelitian ini dilakukan dengan dua tahapan yaitu sebagai berikut:

#### **1. Tahap Pertama (Pengolahan Data)**

Tahap pertama dalam menganalisis data pada penelitian ini aialah pengolahan data. Adapun pengolahan data dilakukan dengan beberapa langkah sebagai berikut:

a. *Editing*

*Editing* adalah proses pemeriksaan data yang telah diperoleh dari lapangan. Karena data yang telah masuk memiliki kemungkinan tidak memenuhi persyaratan atau tidak dibutuhkan.<sup>24</sup> Dalam hal ini angket yang telah diisi oleh responden dan diperiksa oleh peneliti, jika terdapat jawaban yang diragukan maka peneliti bisa menghubungi responden untuk menyempurnakan jawabannya.

b. *Coding* 

*Coding* yaitu pemberian kode-kode pada setiap data dengan kategori yang sama. Kode dibuat dalam bentuk huruf /angka yang memberikan petunjuk atau identitas pada suatu informasi atau data yang dianalisis.<sup>25</sup>

Adapun pemberian kode dalam penelitian ini adalah pemberian identitas pada angket yang telah diperiksa sehingga dapat diketahui kelanjutan proses pengolahan data. Coding dalam penelitian ini sebagai berikut:

- 1) Untuk variabel *independent* (X1) yaitu manajemen pendidikan TQM (*Total Quality Manajement*)
- 2) Untuk variabel *independent* (X2 ) yaitu kepemimpinan kepala madrasah
- 3) Untuk variabel *dependent* (Y) yaitu peningkatan mutu pendidikan
- 4) Untuk variabel *intervening*/perantara (X3 ) yaitu budaya organisasi

 <sup>24</sup> Sofyan Siregar, *Statistik Parametrik untuk Penelitian Kuantitatif*, (Jakarta: Bumi Aksara, 2014), 126

<sup>25</sup> Iqbal Hasan, *Analisis Data Penelitian dengan Statistik*, (Jakarta: Bumi Aksara, 2013), 24.

c. Tabulasi

Tabulasi adalah proses penempatan data dalam bentuk tabel yang telah diberi kode sesuai dengan kebutuhan analisis. Tabel-tabel yang dibuat sebaiknya mampu meringkas agar memudahkan dalam proses analisis data.<sup>26</sup>

d. Penerapan data sesuai dengan pendekatan penelitian

Penerapan data disini ialah dengan mengubah jenis data yang disesuaikan dengan teknis analisis data yang digunakan.<sup>27</sup>

#### **2. Tahap Kedua (Analisis Data)**

Setelah data diperlukan dalam penelitian terkumpul, maka langkah selanjutnya adalah menganalisis data tersebut dengan menggunakan teknik analisis data statistik melalui tahapantahapan sebagai berikut:<sup>28</sup>

- a. Uji Asumsi Klasik Pada penelitian ini akan dilakukan beberapa uji asumsi klasik terhadap model analisis regresi yang meliputi:
	- 1) Uji Normalitas

Uji normalitas data bertujuan untuk menguji apakah dalam model regresi, variabel terikat dan variabel bebas mempunyai kurva berdistribusi normal ataukah tidak. Dalam penelitian ini, peneliti dalam menguji normalitas data ialah menggunakan uji statistik berdasarkan nilai *skewnes* dan *kurtosis* yang mana dalam tekhnik ini bertujuan untuk mengetahui normal atau tidaknya data melalui kejulingan dan keruncingan data.<sup>29</sup>

Adapun dasar pengambilan keputusan dalam uji normalitas data berdasarkan nilai *skewness* dan *kurtosis* ini ialah sebagai berikut:

- a) Apabila nilai kejulingan (*skewnes*) kurang dari ± 1, maka model regresi berdistribsi normal
- b) Apabila nilai kejulingan (*skewnes*) lebih dari ± 1, maka model regresi berdistribsi tidak normal

 <sup>26</sup> Sofyan Siregar, *Statistik Parametrik untuk Penelitian Kuantitatif*,127.

<sup>27</sup> Sandu Siyoto dan Ali Sodik, *Dasar Metodologi Penelitian*, (Yogyakarta: Literasi Media Publishing, 2015), 119.

<sup>28</sup> Sugiyono, *Metode Penelitian Pendidikan (Pendekatan Kuantitatif, Kualitatif dan R&D)*, 211.

<sup>29</sup> Masrukhin, *Aplikasi Statistik Deskriptif dan Inferensial*, (Kudus: Media Ilmu Perss, 2010), 131

- c) Apabila nilai keruncingan (*kurtosis*) kurang dari  $\pm$  3, maka model regresi berdistribsi normal
- d) Apabila nilai keruncingan (*kurtosis*) lebih dari ± 3, maka model regresi berdistribsi tidak normal.<sup>30</sup>
- 2) Uji Linieritas

Linieritas adalah kondisi dimana hubungan antara variabel dependen dengan variabel independen bersifat linier (garis lurus) dalam range variabel independen tertentu. <sup>31</sup> Dalam penelitian ini, peneliti dalam menguji linieritas data menggunakan uji *Scatter Plot* (diagram pencar). Adapun dasar pengambilan keputusan dalam uji *scatter plot* ini ialah sebagai berikut:

- a) Data dalam kategori linier, apabila garis pada bidang mengarah ke kanan atas.
- b) Data dalam kategori tidak linier, apabila garis pada bidang mengarah ke kanan bawah.<sup>32</sup>
- 3) Uji Multikolonieritas

Uji multikolonieritas bertujuan untuk menguji apakah regresi ditemukan adanya korelasi antara variable bebas (*independent*). Model regresi yang baik tentu tidak terjadi korelasi di antara variabel bebas. Jika variabel bebas saling berkorelasi maka variabel tersebut tidak membentuk variabel orthogonal. Untuk mendeteksi ada tidaknya multikolonieritas di dalam model regresi adalah dapat dilihat dengan  $R^2$ , matrik korelasi variabelvariabel bebas dan nilai tolerance dan lawanya dan *Variance Inflation Factor* (VIF).

Multikolonieritas dapat dilihat nilai *tolerance* dengan kriteria sebagai berikut:

- a) Jika nilai tolerance > 0,10 maka tidak terjadi multikolonieritas, atau
- b) Jika nilai tolerance < 0,10 maka terjadi multikolonieritas.

Di samping itu multikolonieritas dapat juga dilihat dari nilai *Variance Inflation Factor* (VIF) yang kriterianya sebagai berikut:

 <sup>30</sup> Masrukhin, *Aplikasi Statistik Deskriptif dan Inferensial*,131-132.

<sup>31</sup> Masrukhin, *Aplikasi Statistik Deskriptif dan Inferensial*,136.

<sup>32</sup> Masrukhin, *Aplikasi Statistik Deskriptif dan Inferensial*,136.

- a) Jika nilai VIF < 10 maka tidak terjadi multikolonieritas, atau
- b) Jika nilai VIF > 10 maka terjadi multikolonieritas.<sup>33</sup>

Adapun rumus untuk menentukan nilai VIF ialah sebagai berikut:<sup>34</sup>

$$
VIF = \frac{1}{(1 - R^2)}
$$

4) Uji Autokorelasi

Uji autokorelasi bertujuan untuk menguji apakah dalam suatu model regresi linier ada korela si antara kesalahan pengganggu pada periode t-1 (sebelumnya). Jika terjadi korelasi, maka dinamakan ada problem autokorelasi. Model regresi baik adalah model regresi bebas dari autokorelasi. Cara yang dapat digunakan untuk mneguji autokorelasi ialah Uji Darbin-Waston (DW Test). Uji Darbin-Waston hanya yang digunakan untuk autokorelasi tingkat satu dan mensyaratkan adanya *intercept* (konstanta) dalam model regresi dan tidak ada variabel lagi diantara variabel bebas.<sup>35</sup>

Adapun rumus untuk menguji autokorelasi menggunakan Durbin Watson sebagai berikut:<sup>36</sup>

$$
d = \sum_{t=2}^{n} (e_t - e_t - 1)^2
$$

 $\sum_{t=1}^{n} e_t^2$  $t=1$ 

Adapun dasar pengambilan keputusan dalam uji autokorelasi menggunakan uji Durbin Watson (DW) ialah terjadi autokorelasi pada model regresi apabila nilai  $1 <$  DW $<$  3. $37$ 

 <sup>33</sup> Masrukhin, *Aplikasi Statistik Deskriptif dan Inferensial*, 125-126.

<sup>34</sup> Fajri Ismail, *Statistika untuk Penelitian Pendidikan dan Ilmu-ilmu Sosial*, 218.

<sup>35</sup> Masrukhin, *Aplikasi Statistik Deskriptif dan Inferensial*, 125-126.

<sup>36</sup> Fajri Ismail, *Statistika untuk Penelitian Pendidikan dan Ilmu-ilmu Sosial*, 216

<sup>37</sup> Jonathan Sarwono, *Path Analysis dengan SPSS: Teori, Aplikasi, Prosedur Analisis untuk Riset Skripsi, Tesis dan Disertasi,* (Jakarta: PT. Elex Media Komputindo, 2012), 66.

5) Uji Heteroskedastisitas

Uji heteroskedastisitas digunakan untuk mengetahui apakah varian dari residual memiliki ketidaksamaan atau tidak pada suatu model regresi. Adapun salah satu cara untuk menguji heterokedastisitas dalam suatu model regresi, dalam penelitian ini akan dilakukan uji glesjer.

Uji glesjer ini dilakukan dengan cara melakukan regresi variabel independen terhadap nilai absolute residual atau Abs\_Res dengan rumus persamaan regresi sebagai berikut:<sup>38</sup>

 $|Ut| = a + BXt + vt$ 

Adapun dasar pengembilan keputusan berdasarkan uji gelsjer ini ialah sebagai berikut:

- a) Jika nilai signifikansi (sig.) lebih besar dari 0,05 maka kesimpulannya adalah tidak terjadi gejala heteroskedastisitas dalam model regresi
- b) Jika nilai signifikansi (sig.) lebih kecil dari 0,05 maka kesimpulannya adalah tidak terjadi gejala heteroskedastisitas dalam model regresi.<sup>39</sup>
- b. Analisis Pendahuluan

Analisis pendahuluan merupakan langkah awal yang dicantumkan dalam penelitian dengan cara memasukkan hasil pengolahan data angket responden ke dalam data tabel distribusi frekuensi. Skala pengukuran yang digunakan dalam angket ini adalah skala likert, yang mana tiap-tiap pertanyaan dengan masing-masing 5 opsi jawaban sebagai berikut : 40

- 1) Sangat Setuju
- 2) Setuju
- 3) Ragu-ragu
- 4) Tidak Setuju
- 5) Sangat Tidak Setuju

Untuk menganalisis data dalam penelitian ini digunakan teknik analisis statistik yang menghitung nilai kualitas dan kuantitas dengan cara memberikan penilaian

 <sup>38</sup> Timotius Febry dan Teofilus, *SPSS: Aplikasi pada Penelitian Manajemen Bisnis,* (Bandung: Media Sains Indonesia, 2020), 59.

<sup>39</sup> Timotius Febry dan Teofilus, *SPSS: Aplikasi pada Penelitian Manajemen Bisnis*, 59-60.

<sup>40</sup> Sugiyono, *Metode Penelitian Pendidikan* ,135.

berdasarkan atas jawaban angket yang telah disebarkan kepada responden, di mana masing-masing item diberikan alternatif jawaban.

Adapun kriteria nilainya sebagai berikut:

- 1) Untuk alternatif jawaban "sangat tidak setuju" dengan skor 5 (untuk soal *favorable*) dan skor 1 (untuk *unfavorable*)
- 2) Untuk alternatif jawaban "setuju" dengan skor 4 (untuk soal *favorable*) dan skor 2 (untuk *unfavorable*)
- 3) Untuk alternatif jawaban "ragu-ragu" dengan skor 3 (untuk soal *favorable*) dan skor 3 (untuk *unfavorable*)
- 4) Untuk alternatif jawaban "tidak setuju" dengan skor 2 (untuk soal *favorable*) dan skor 4 (untuk *unfavorable*)
- 5) Untuk alternatif jawaban "sangat tidak setuju" dengan skor 1 (untuk soal *favorable*) dan skor 5 (untuk *unfavorable*) 41

Selanjutnya, setelah data hasil angket diolah kemudian dilakukan analisis data deskriptif. Analisis data deskriptif dalam penelitian ini meliputi analisis data model dukungan sosial orang tua  $(X1)$  dan self efficacy  $(X2)$ , motivasi berprestasi (X3) dan efektivitas pembelajaran PAI daring (Y). Dalam analisis data deskriptif langkah yang dilakukan ialah sebagai berikut:

1) Mencari nilai mean

$$
\bar{X} = \frac{\sum X}{N}
$$

Keterangan :

- $X =$  Nilai rata-rata variabel
- $\Sigma X$  = Jumlah Nilai X2
- $n = J$ umlah Responden
- 2) Menafsirkan nilai mean tersebut, dengan membuat kategori dengan langkah-langkah sebagai berikut :
	- a) Mencari nilai maksimal (H) dan nilai minimal (L)
	- b) Mencari nilai range (R)
		- $R= H L + 1$  (bilangan konstan)
	- c) Mencari interval kelas  $I=\frac{R}{K}$

 $K = 5$  (ditetapkan berdasarkan multiple choice)

 <sup>41</sup> Sugiyono, *Metode Penelitian Pendidikan* ,135.

- 3) Mencari µ0 (nilai yang dihipotesiskan) dengan cara sebagai berikut<sup>42</sup>:
	- a) Mencari skor ideal skor tertinggi x item instrument x jumlah responden
	- b) Mencari skor yang diharapkan jumlah skor angket: skor ideal
	- c) Mencari rata-rata skor ideal skor ideal : jumlah responden
	- d) Mencari nilai yang dihipotesiskan  $\mu$ 0 = skor vang diharapkan x rata-rata skor ideal
- c. Analisis Jalur (Path Analysis)

Menurut Rutherford dalam Sarwono, analisis jalur ialah suatu teknik analisis data yang digunakan mengetahui hubungan sebab akibat yang terjadi pada regresi berganda jika variabel independennya mempengaruhi variabel dependen secara langsung maupun secara tidak langsung. <sup>43</sup>Analisis jalur yang digunakan untuk menguji hipotesis dalam penelitian ini dengan langkah-langkah sebagai berikut :

1) Menentukan model diagram jalurnya berdasarkan paradigma hubungan antar variabel sebagai berikut :

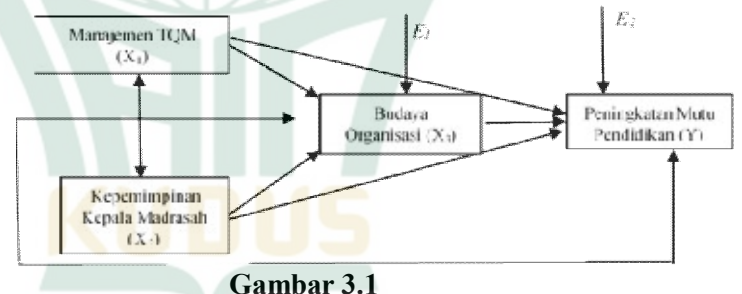

**Model Diagram Jalur**

 <sup>42</sup> Sugiyono, *Statistika Untuk Penelitian, Mencari µ0 (nilai yang dihipotesiskan)*, 250-251.

<sup>43</sup> Jonathan Sarwono, *Path Analysis dengan SPSS: Teori, Aplikasi, Prosedur Analisis untuk Riset Skripsi, Tesis dan Disertasi*, 17.

# REPOSITORI IAIN KUDUS

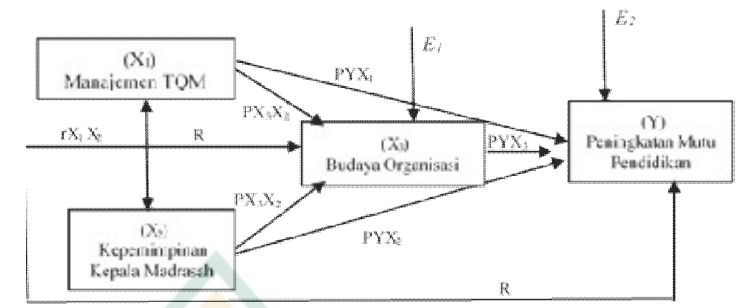

2) Membuat diagram jalur strukturnya sebagai berikut:

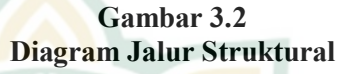

Diagram jalur pada gambar 2 terdiri dari dua persamaan struktural sebagai berikut:

- $X3 = P X3 X1 + P X3 X2 + \epsilon_1$  (sebagai persamaan substruktur 1)
- $Y = P YX1 + P YX2 + P YX3 + \varepsilon_2$  (sebagai persamaan substruktur 2)44
- 3) Analisis data yang terdiri dari beberapa langkah sebagai berikut:
	- a) Mencari koefisien korelasi antar variabel dengan rumus sebagai berikut:<sup>45</sup><br> $\lim_{n \to \infty} \frac{n \sum XY - (\sum X)(\sum Y)}{n}$

 $\text{rxy} = \frac{\text{n} \sum XY - (\sum X)(\sum Y)}{\sqrt{\left\{\left[\text{n} \sum X2 - (X)2\right\} \left\{\text{n} \sum Y2 - (Y)2\right\}\right\}}$ 

b) Mencari koefesien jalur dengan menggunakan persamaan sebagai berikut:<sup>46</sup>

 $r_{13}=$   $p_{31}+ p_{32}r_{12}$  $r_{23}=p_{31}r_{12}+p_{32}$  $r_{14}$ =  $p_{41}$  +  $p_{41}r_{12}$ +  $p_{43}r_{13}$  $r_{24}$ =  $p_{41}r_{12}$  +  $p_{42}$ +  $p_{43}r_{13}$  $r_{34}$ = p<sub>41</sub> $r_{13}$  + p<sub>42</sub> $r_{23}$ + p<sub>43</sub>

 <sup>44</sup> Danang Sunyoto, *Riset Bisnis dengan Analisis Jalur SPSS,* (Yogyakarta: Gava Media, 2011), 38.

<sup>45</sup> Fajri Ismail, *Statistika untuk Penelitian Pendidikan dan Ilmu-ilmu Sosial*, 414.

<sup>46</sup> Fajri Ismail, *Statistika untuk Penelitian Pendidikan dan Ilmu-ilmu Sosial,* 416.

# REPOSITORI IAIN KUDUS

- c) Mencari nilai Koefisien Determinasi dengan rumus sebagai berikut:<sup>47</sup>  $R^2 = \sum (p_{yx} r_{xy})$
- d) Mencari variabel residual dengan rumus sebagai berikut:<sup>48</sup>

 $\sqrt{\sum i} = 1 - R2$ 

- e) Perhitungan Pengaruh
	- (1) Pengaruh langsung (*direct effect* atau DE) Sarwono menjelaskan bahwa untuk mengetahui pengaruh langsung (*direct effect* atau DE), digunakan formula sebagai berikut:<sup>49</sup>
		- (a) Pengaruh variabel dukungan sosial orang tua terhadap motivasi berprestasi  $PX_3X_1$
		- (b) Pengaruh variabel self efficacy terhadap motivasi berprestasi  $PX_3X_2$
		- (c) Pengaruh variabel dukungan sosial orang tua terhadap efektivitas pembelajaran PAI daring PYX<sub>1</sub>
		- (d) Pengaruh variabel self efficacy terhadap efektivitas pembelajaran PAI daring  $PYX<sub>2</sub>$
		- (e) Pengaruh variabel motivasi berprestasi terhadap efektivitas pembelajaran PAI daring  $PYX_3$
	- (2) Pengaruh tidak langsung (*indirect effect* atau IE)

Sarwono menjelaskan bahwa untuk mengetahui pengaruh tidak langsung (indirect effect atau IE) digunakan formula sebagai berikut :<sup>50</sup>

 <sup>47</sup> Fajri Ismail, *Statistika untuk Penelitian Pendidikan dan Ilmu-ilmu Sosial,* 417.

<sup>48</sup> Fajri Ismail, *Statistika untuk Penelitian Pendidikan dan Ilmu-ilmu Sosial*, 418.

<sup>49</sup> Jonathan Sarwono, *Path Analysis dengan SPSS: Teori, Aplikasi, Prosedur Analisis untuk Riset Skripsi, Tesis dan Disertasi*, 108.

<sup>50</sup> Jonathan Sarwono, *Path Analysis dengan SPSS: Teori, Aplikasi, Prosedur Analisis untuk Riset Skripsi, Tesis dan Disertasi*, 109.

# REPOSITORI JAIN KUDUS

(a) Pengaruh variabel dukungan sosial orang tua terhadap motivasi berprestasi dan implikasinya pada efektivitas pembelajaran PAI daring

# **PX<sub>3</sub>X<sub>1</sub> x PYX<sub>3</sub>**<br>Pengaruh variabel (b) Pengaruh variabel self efficacy terhadap motivasi berprestasi dan implikaisnya pada efektivitas pembelajaran PAI daring

# **PX3X2 x PYX3**

(3) Pengaruh total (total effect)

Sarwono menjelaskan bahwa untuk mengetahui pengaruh total (total effect) digunakan formula sebagai berikut:<sup>51</sup>

(a) Pengaruh variabel dukungan sosial orang tua terhadap motivasi berprestasi dan implikasinya pada efektivitas pembelajaran PAI daring

- $\frac{PX_3X_1 + PYX_3}{P_XX_1 + PYX_3}$ variabel self efficacy terhadap motivasi berprestasi dan implikaisnya pada efektivitas pembelajaran PAI daring **PX3X2 + PYX3**
- d. Uji Sobel Tes

Uji Sobel ini digunakan untuk menguji variabel intervening. Uji sobel dilakukan dengan cara menguji kekuatan pengaruh tidak langsung variabel manajemen pendidikan TQM (X1) dan kepemimpinan kepala madrasah (X2), terhadap variabel budaya organisasi (X3) dan implikasinya terhadap variabel peningkatan mutu pendidikan (Y).

 <sup>51</sup> Jonathan Sarwono, *Path Analysis dengan SPSS: Teori, Aplikasi, Prosedur Analisis untuk Riset Skripsi, Tesis dan Disertasi,* 109.

Uji sobel tes menggunakan rumus sebagai berikut:<sup>52</sup>

 $Sp2p3 = \sqrt{p32 Sp22 + p22Sp32 + Sp222SP32}$ Keterangan:

P3 : Koefisien variabel mediasi

P2 : Koefisien variabel bebas

Sp2 : Standar error koefisien bebas

Sp3 : Standar error koefisien mediasi

Selanjutnya dihitung nilai t dengan rumus sebagai berikut:<sup>53</sup>

$$
t = \frac{p2p3}{Sp\ 2p3}
$$

e. Uji Hipotesis

1) Uji Hipotesis Deskriptif

Uji signifikansi hipotesis deskriptif manajemen pendidikan TQM (X1), kepemimpinan (X2), budaya organisasi $(X3)$  dan peningkatan mutu pendidikan  $(Y)$ dilakukan dengan membandingkan nilai uji hipotesis deskriptif dengan ttabel dengan kriteria sebagai berikut: <sup>54</sup>

Jika t<sub>hitung</sub> > t<sub>tabel</sub>, maka H<sub>0</sub> ditolak atau H<sub>a</sub> diterima, atau

Jika thitung  $<$  t<sub>tabel</sub>, maka H<sub>0</sub> diterima atau H<sub>a</sub> ditolak

2) Uji Hipotesis secara Parsial

Pengujian ini bertujuan untuk menguji bagaimana pengaruh secara parsial dari variabel bebas terhadap variabel terikat yaitu dengan membandingkan thitung dengan ttabel . Adapun rumus yang digunakan ialah sebagai berikut:<sup>55</sup>

$$
A=\frac{r\sqrt{n-2}}{\sqrt{1-r^2}}
$$

https://journal.ubm.ac.id/index.php/alu/article/download/1106/971

 <sup>52</sup> Herlina dan Thing Thing Diputra, "Implementasi Rumus Sobel pada Web dengan Topik Regresi Linier Menggunakan Variabel Intervening", *Jurnal Algoritma, Logika dan Komputasi*, Vol. 1 No.1 (2018), 22 diakses pada tanggal 15 Januari 2022

<sup>53</sup> Herlina dan Thing Thing Diputra, "*Implementasi Rumus Sobel pada Web dengan Topik Regresi Linier Menggunakan Variabel Intervening*, 22.

<sup>54</sup> Herlina dan Thing Thing Diputra, "*Implementasi Rumus Sobel pada Web* 

*dengan Topik Regresi Linier Menggunakan Variabel Intervening*, 22. <sup>55</sup> Herlina dan Thing Thing Diputra, "*Implementasi Rumus Sobel pada Web dengan Topik Regresi Linier Menggunakan Variabel Intervening*, 22.

Adapun kriterianya ialah sebagai berikut:

Jika t<sub>hitung</sub> > t<sub>tabel</sub>, maka H0 ditolak atau Ha diterima, atau

Jika  $t<sub>hitung</sub> < t<sub>tablel</sub>$ , maka H0 diterima atau Ha ditolak

3) Uji Hipotesis secara Simultan Pengujian hipotesis secara simultan menggunakan rumus sebagai berikut: $56$ 

 $F=\frac{(n-k-1)R^2}{k(1-R^2)}$ 

Adapun kriteria pengujiannya yaitu:

Jika  $F_{\text{hitung}} > F_{\text{table}}$  maka H0 ditolak atau Ha diterima, atau

Jika  $F_{\text{hitung}} < F_{\text{table}}$  maka H0 diterima atau Ha ditolak.

4) Uji Hipotesis Variabel Intervening Pengujian hipotesis variabel intervening menggunakan rumus sebagai berikut:

$$
t=\frac{p^2p^3}{Sp^2p^3}
$$

Adapun kriteria pengujiannya yaitu: 57

Jika  $t<sub>hitung</sub> > t<sub>tablel</sub>$ , maka H0 ditolak atau Ha diterima, atau

Jika  $t<sub>hitung</sub> < t<sub>tablel</sub>$ , maka H0 diterima atau Ha ditolak.

 <sup>56</sup> Herlina dan Thing Thing Diputra, "*Implementasi Rumus Sobel pada Web* 

*dengan Topik Regresi Linier Menggunakan Variabel Intervening*, 22. <sup>57</sup> Herlina dan Thing Thing Diputra, "*Implementasi Rumus Sobel pada Web dengan Topik Regresi Linier Menggunakan Variabel Intervening*, 22.